## Package 'qcauchyreg'

October 19, 2023

Title Quantile Regression Quasi-Cauchy

Version 1.0

Description Quasi-Cauchy quantile regression, proposed by de Oliveira, Ospina, Leiva, Figueroa-Zuniga and Castro (2023) [<doi:10.3390/fractalfract7090667>](https://doi.org/10.3390/fractalfract7090667). This regression model is useful for the case where you want to model data of a nature limited to the intervals  $[0,1]$ ,  $(0,1]$ ,  $[0,1)$  or  $(0,1)$  and you want to use a quantile approach.

**Depends** R  $(>= 3.5.0)$ 

License GPL-3

Encoding UTF-8

Imports quantreg

RoxygenNote 7.2.1

Maintainer Jose Sergio Case de Oliveira <js\_cdo@hotmail.com>

Repository CRAN

URL <<https://www.r-project.org>>

Date/Publication 2023-10-19 07:20:05 UTC

NeedsCompilation no

Author Jose Sergio Case de Oliveira [aut, cre]

### R topics documented:

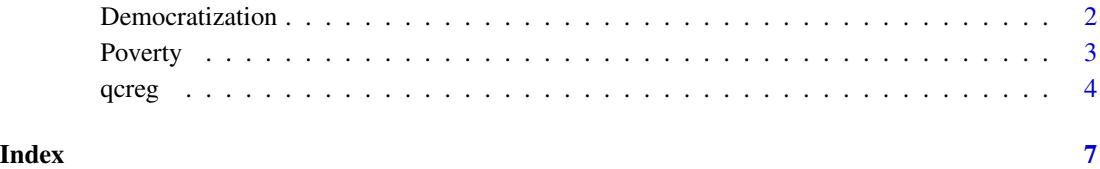

#### <span id="page-1-0"></span>Description

Democratization index from "The Quality of Government Basic Dataset" of the University of Gothenburg.

#### Usage

data("Democratization")

#### Format

A data frame containing 138 observations on 4 variables.

democratization democratization index of 138 countries, which can take values in [0, 1].

gdp real gross domestic product per capita in thousands of dollars.

schooling average schooling (in years) of people aged 25 years or more.

press\_freedom press freedom index of 138 countries. A lower value indicating greater press freedom, while a higher value indicates limited press freedom.

#### Details

The data set was collected by "The Quality of Government Basic Dataset" of the University of Gothenburg. The data refers to 138 countries observed in 2010. The dependent variable is the democratization index (democratization), which takes values between 0 and 1 . The closer to 1, the greater the democratization. The explanatory variables are real gross domestic product per capita in thousands of dollars (gdp), average schooling (in years) of people aged 25 years or more (schooling) and press freedom index (press\_freedom), a lower value indicating greater press freedom, while a higher value indicates limited press freedom.

#### Source

<https://www.gu.se/en/quality-government/qog-data/data-downloads/basic-dataset>

#### References

de Oliveira, J.S.C.; Ospina, R.; Leiva, V.; Figueroa-Zuniga, J.; Castro, C. (2023). *Quasi-Cauchy Regression Modeling for Fractiles Based on Data Supported in the Unit Interval*. Fractal Fract. 7, 667. <doi:10.3390/fractalfract7090667>

#### <span id="page-2-0"></span>Poverty 3

#### Examples

```
data("Democratization", package = "qcauchyreg")
## de Oliveira, J.S.C.; Ospina, R.; Leiva, V.; Figueroa-Zuniga, J.; Castro, C. (2023)
fit \leq qcreg(democratization \sim schooling + press_freedom, data = Democratization, npi=50)
summary(fit)
fit$effects
plot(fit$pis, type="l")
plot(fit$quantregplot)
```
Poverty *Percentage of extremely poor.*

#### **Description**

Percentage of extremely poor, by Brazilian municipality for the year 2010. Data made available by <http://www.atlasbrasil.org.br/>.

#### Usage

data("Poverty")

#### Format

A data frame containing 5501 observations on 4 variables.

poverty Percentage of extremely poor, by Brazilian municipality for the year 2010.

population Total municipal population in 2010, in thousands.

illiteracy Municipal illiteracy rate of people aged 15 or over, in 2010.

pc\_income Municipal per capita income (in Brazilian reais), in 2010.

#### Details

The dataset is available at <http://www.atlasbrasil.org.br/>. The data refer to 5501 Brazilian municipalities observed in 2010. The dependent variable is the percentage of people in extreme poverty (poverty). Naturally, it is a limited variable that takes values in the unit range. The explanatory variables are total population in thousands of people (population), illiteracy rate of people aged 15 or over (illiteracy) and per capita income in Brazilian reais (pc\_income). Municipalities with missing information on any of the variables were excluded from the sample.

#### <span id="page-3-0"></span>Source

<http://www.atlasbrasil.org.br/>

#### Examples

data("Poverty", package = "qcauchyreg")

```
reg <- qcreg(poverty ~ population + illiteracy + pc_income, data = Poverty, npi=50)
summary(reg)
reg$effects
plot(reg$pis, type="l")
plot(reg$quantregplot)
```
#### qcreg *Quasi-Cauchy quantile regression*

#### Description

Returns an object of class rq() that represents a Quasi-Cauchy quantile regression fit. Quasi-Cauchy quantile regression is useful when you want to perform quantile regression analysis on data limited to the unit range.

#### Usage

qcreg(formula, data, tau=0.5, npi=100, criterion="bic", tau\_i=0.05, tau\_f=0.95)

#### Arguments

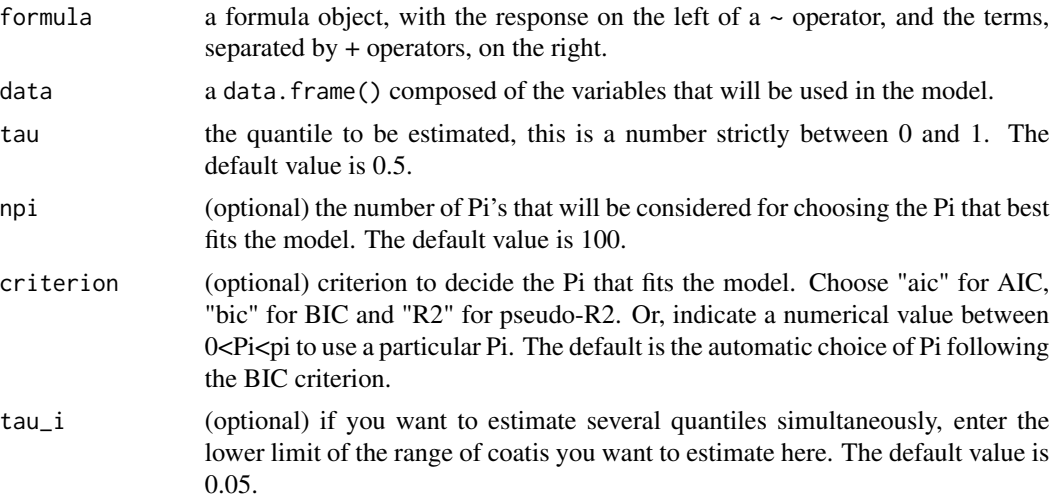

#### qcreg the state of the state of the state of the state of the state of the state of the state of the state of the state of the state of the state of the state of the state of the state of the state of the state of the stat

#### Details

The Quasi-Cauchy quantile regression model is based on the traditional quantile model, proposed by Koenker (2005) (<doi:10.1017/CBO9780511754098>), to which the Quasi-Cauchy link function is added, allowing the estimation of quantile regression when modeling a variable of nature limited to the ranges  $[0,1]$ ,  $(0,1]$ ,  $[0,1)$  or  $(0,1)$ . For more details on Quasi-Cauchy quantile regression, see de Oliveira, Ospina, Leiva, Figueroa-Zuniga and Castro (2023) ([doi:10.3390/](doi:10.3390/fractalfract7090667) [fractalfract7090667](doi:10.3390/fractalfract7090667)).

#### Value

qcreg() returns an object of class rq(), hence all outputs of an rq() object are accessible.

index returns the Pi value used in estimating the model and 4 goodness-of-fit criteria, namely: AIC, BIC, pseudo-R2, adjusted pseudo-R2.

effects returns the marginal effect on the average.

quantregplot returns argument for graphical visualization of estimates (and confidence intervals) considering a range of values for tau instead of a single value.

pis returns the values of Pi considered in the procedure for choosing the ideal Pi, as well as the corresponding goodness-of-fit criterion values. Available only when Pi is chosen via goodness-of-fit criteria.

#### Author(s)

Jose Sergio Case de Oliveira

#### References

[1] Koenker, R. W. (2005). Quantile Regression, Cambridge U. Press. <doi:10.1017/CBO9780511754098>

[2] de Oliveira, J.S.C.; Ospina, R.; Leiva, V.; Figueroa-Zuniga, J.; Castro, C. (2023). Quasi-Cauchy Regression Modeling for Fractiles Based on Data Supported in the Unit Interval. Fractal Fract. 7, 667. <doi:10.3390/fractalfract7090667>

#### Examples

data("Democratization", package = "qcauchyreg")

```
fit <- qcreg(democratization ~ schooling + press_freedom, data = Democratization, criterion=1)
summary(fit)
fit$effects
fit$index
```
#### 6 qcreg

```
data("Poverty", package = "qcauchyreg")
fit2 <- qcreg(poverty ~ population + illiteracy + pc_income,
data = Poverty, npi=50, criterion="bic")
summary(fit2)
fit2$effects
fit2$index
plot(fit2$pis, type="l")
plot(fit2$quantregplot)
```
# <span id="page-6-0"></span>Index

Democratization, [2](#page-1-0)

Poverty, [3](#page-2-0)

qcreg, [4](#page-3-0)